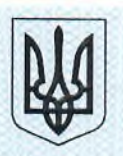

### ДЕРЖАВНА СЛУЖБА УКРАЇНИ З ПИТАНЬ БЕЗПЕЧНОСТІ ХАРЧОВИХ ПРОДУКТІВ ТА ЗАХИСТУ СПОЖИВАЧІВ

вул. Б. Грінченка, 1, м. Київ, 01001, тел. 279-12-70, 279-75-58, факс 279-48-83, e-mail: info@consumer.gov.ua

> ЗАТВЕРДЖУЮ Голова Держиродспоживслужби Лапа В К

#### **ВИСНОВОК**

#### державної санітарно-епідеміологічної експертизи

від "/3 " Об 2018 року

 $N<sub>2</sub>$  602-123-20-3/  $263/77$ 

Об'єкт експертизи: Прилади електричні побутові тм «ENERLIGHT» - елементи живлення згідно з додатком до Висновку

виготовлений у відповілності із -

Код за ДКПП, УКТЗЕД, артикул: 8506

Сфера застосування та реалізації об'єкта експертизи: Побут, оптово-роздрібна торгівля

Країна-виробник: ZHEJIANG FIRSD GROUP CO., LTD, Add: No.218 TI YU CHANG ROAD, HANGZHOU, CHINA, Китай

(адреса, місцезнаходження, телефон, факс, e-mail, веб-сайт)

Заявник експертизи: ТОВ «ЕНЕРЛАЙТ», 02081, Україна, м. Київ, вул. Здолбунівська, б. 7д, корпус Г, оф. 706, код за ЄДРПОУ 38966750

(адреса, місцезнаходження, телефон, факс, e-mail, веб-сайт)

Дані про контракт на постачання об'єкта в Україну: контракт додається до документації, що супроводжує вантаж

Об'єкт експертизи відповідає встановленим медичним критеріям безпеки/показникам:

за результатами ідентифікації, оцінки ризику для здоров'я населення, результатами перевірки наданої заявником документації, проведеними дослідженнями, об'єкт експертизи відповідає встановленим медичним критеріям безпеки/показникам, а саме: Ефективна сумарна питома активність природних радіонуклідів не повинна перевищувати 370 Бк/кг<sup>-1</sup> згідно вимог НРБУ-97 «Норми радіаційної безпеки України».

Необхідними умовами використання/застосування, зберігання, транспортування, утилізації, знищення є: а) перелік необхідних умов, які забезпечують попередження можливого ризику впливу несприятливих факторів, що можуть створюватися при використані вище названої продукції у заявленій сфері застосування в середовищі життєдіяльності людини, необхідно дотримуватися вимог: HPБУ-97 «Норми радіаційної безпеки України» б) забезпечення умов зберігання та транспортування продукції відповідно до рекомендацій виробника, вказаних у

супровідній документації; в) утилізація і знищення відходів повинні проводитись згідно вимог діючої на даний час в Україні нормативної документації у сфері поводження з відходами.

За результатами державної санітарно-епідеміологічної експертизи Прилади електричні побутові тм «ENERLIGHT» - елементи живлення згідно з додатком до Висновку за наданою заявником документацією відповідають вимогам діючого санітарного законодавства України і за умови дотримання вимог цього висновку можуть бути використані в заявленій сфері застосування.

Термін придатності: гарантується виробником

Інформація щоло етикетки, інструкції, правил тощо маркування обов'язкове. Висновок не може бути використаний для реклами споживчих якостей об'єкту експертизи

Висновок дійсний: 5 років

Відповідальність за дотримання вимог цього висновку несе заявник.

Показники безпеки, які підлягають контролю на кордоні: контролю не підлягають

Показники безпеки, які підлягають контролю при митному оформленні: підлягає державному контролю, який здійснюється посадовою особою контролюючого органу в зонах митного контролю на митній території України (крім пунктів пропуску через митний кордон України)

Поточний державний санітарно-епідеміологічний нагляд здійснюється згідно з вимогами цього висновку: на об'єктах державного санітарно-епідеміологічного нагляду за встановленими використання/застосування, зберігання. безпеки. умовами меличними критеріями транспортування, утилізації і знищення у обсязі та з періодичністю, визначеними програмами інспектування у відповідності з чинним санітарним законодавством України.

Комісія з державної санітарно-епідеміологічної експертизи Лержавної установи «Інститут мелицини праці імені Ю.І. Кундієва Національної академії медичних наук України»

01033, м. Київ, вул. Саксаганського, 75, тел.: приймальня: (044) 284-34-27, e-mail: yik@nanu.kiev.ua; секретар експертної комісії (044) 289-63-94, e-mail: test-lab@ukr.net

(найменування, місцезнаходження, телефон, факс, E-mail, веб-сайт)

Протокол експертизи № 15845 від 24 травня 2018 р. (№ протоколу, дата його затвердження) Заступник Голови експертної комісії, Директор Державної установи "Інститут медицини праці імені Ю.І. Кундієва Національної академії медичних наук України"

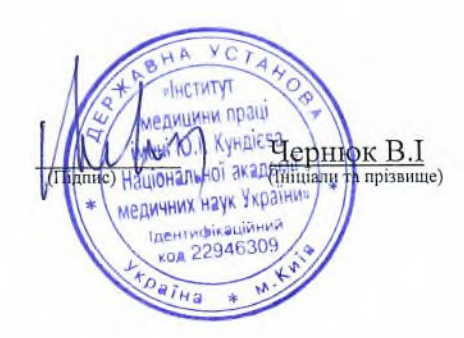

М.П.

# Додаток до Висновку державної санітарно-епідеміологічної експертизи

 $06$ 2018 року  $13$ від

№ 602-123-20-3/ 26347

## Прилади електричні побутові тм «ENERLIGHT» - елементи живлення

90060104, 90030104, 90060202, 90030202, 90060101, 90030101, 90140102, 90140202, 90200102, 90200202, 90220101, 90220201, 80060104, 80030104, 80060204, 80030204, 80140202, 80200202, 80220201, 76160101, 76200101, 76320101, 70160101, 70250101, 70320101, 50230101, 50270101

Комісія з державної санітарно-епідеміологічної експертизи Державної установи «Інститут медицини праці імені Ю.І. Кундієва Національної академії медичних наук України» Протокол експертизи № 15845 від 24 травня 2018 р.

01033, м. Київ, вул. Саксаганського, 75, тел.: приймальня: (044) 284-34-27, e-mail: yik@nanu.kiev.ua; секретар експертної комісії (044) 289-63-94, e-mail: test-lab@ukr.net

(найменування, місцезнаходження, телефон, факс, E-mail, веб-сайт)

(№ протоколу, дата його затвердження) Заступник Голови експертної комісії, директор Державної установи "Інститут медицини праці імені Ю.І. Кундієва Національної академії медичних наук України"  $M.\Pi.$ 

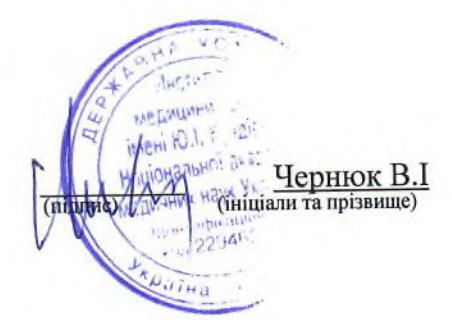